## **Castor Schema Example** >>>CLICK HERE<<<

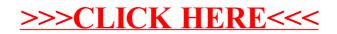